Документ подписан простой электронной подписью Информация о владельце:

ФИО: Линник Оксана Владимировна Должность: Руководитель СФТИ НИЯУ МИФИ Дата подписания: 06,04,2023, 15:25:20 Уникальный программный ключ:

d85fa2f259a0913da9b08299985891736 Онежинский физико-технический институт-<br>- филиал федерального государственного автономного образовательного учреждения высшего образования «Национальный исследовательский ядерный университет «МИФИ»

## (СФТИ НИЯУ МИФИ)

O OSPAS **УТВЕРЖДАЮ** Зам. руководителя по учебной и научно-методической работе П.О. Румянцев  $2020$ 

# ФОНД ОЦЕНОЧНЫХ СРЕДСТВ МЕЖДИСЦИПЛИНАРНОГО КУРСА

МДК.03.03 Теоретические основы разработки и моделирования

#### радиоэлектронных устройств

Специальность 11.02.16 «Монтаж, техническое обслуживание и ремонт электронных приборов и устройств»

Квалификация выпускника Специалист по электронным приборам и устройствам

Форма обучения очная

Снежинск 2020

**Фонд оценочных средств междисциплинарного курса** «МДК.03.03 Теоретические основы разработки и моделирования радиоэлектронных устройств» разработан на основе Федерального государственного образовательного стандарта среднего профессионального образования (СПО) по специальности 11.02.16 «Монтаж, техническое обслуживание и ремонт электронных приборов и устройств».

**Организация-разработчик**: Снежинский физико-технический институт – филиал Федерального государственного автономного образовательного учреждения высшего образования «Национальный исследовательский ядерный университет «МИФИ».

**Разработал:** Мякушко Эдуард Валерьевич

# **Содержание**

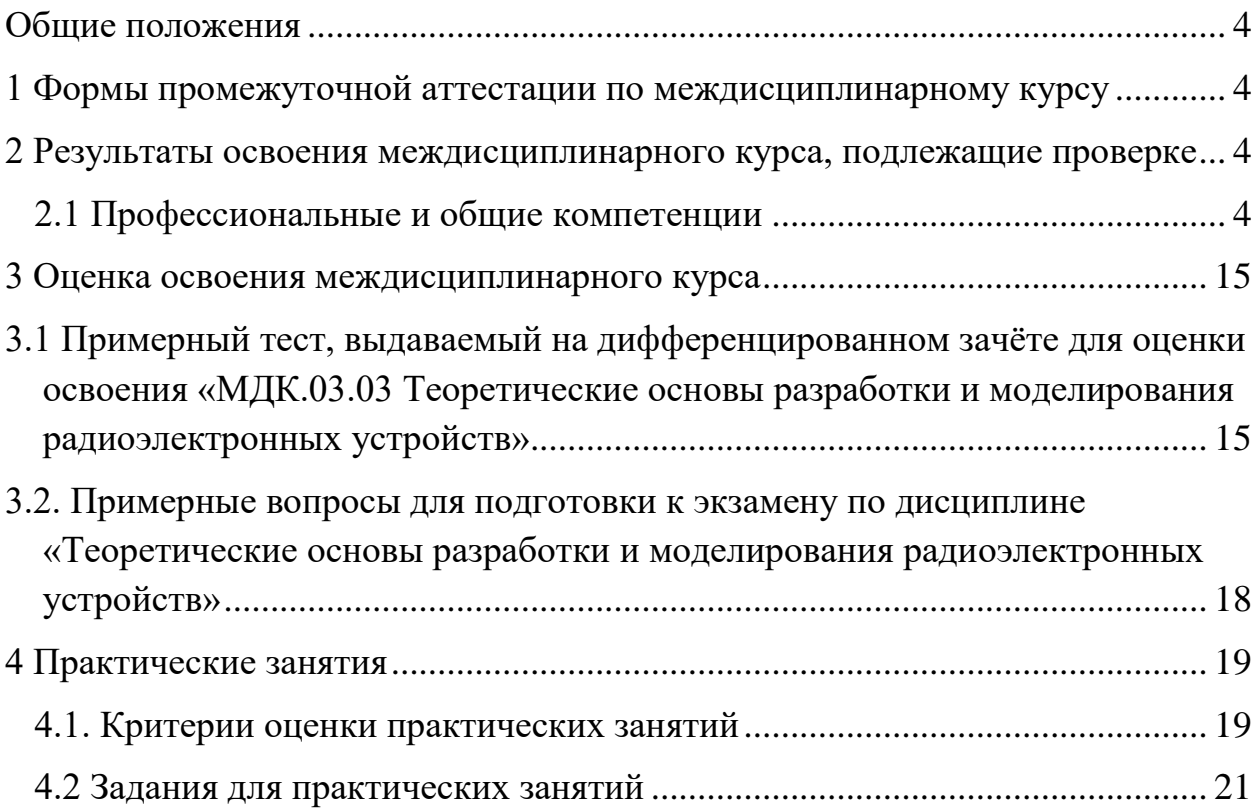

#### **Общие положения**

<span id="page-3-0"></span>Результатом освоения междисциплинарного курса является готовность обучающегося к выполнению видов профессиональной деятельности: выполнение сборки, монтажа и демонтажа электронных приборов и устройств; проведение технического обслуживания и ремонта электронных приборов и устройств; проектирование электронных приборов и устройств на основе печатного монтажа; составляющих его профессиональных компетенций, а также общих компетенций, формирующихся в процессе освоения ППССЗ в целом.

<span id="page-3-1"></span>**1 Формы промежуточной аттестации по междисциплинарному курсу**

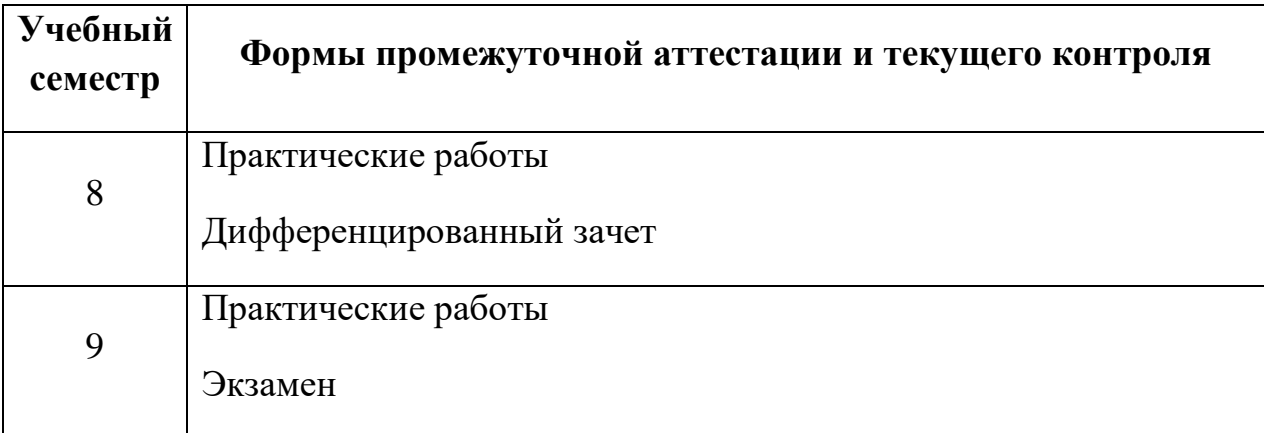

<span id="page-3-2"></span>**2 Результаты освоения междисциплинарного курса, подлежащие проверке**

## **2.1 Профессиональные и общие компетенции**

<span id="page-3-3"></span>В результате контроля и оценки по учебной дисциплине осуществляется комплексная проверка следующих профессиональных и общих компетенций:

#### **а) общих (ОК):**

 ОК 01. Выбирать способы решения задач профессиональной деятельности, применительно к различным контекстам

 ОК 09. Использовать информационные технологии в профессиональной деятельности.

#### **б) профессиональных (ПК):**

 ПК 2.2. Осуществлять диагностику аналоговых, импульсных, цифровых и со встроенными микропроцессорными системами устройств средней сложности для выявления и устранения неисправностей и дефектов.

 ПК 3.1. Разрабатывать структурные, функциональные и принципиальные схемы простейших электронных приборов и устройств.

 ПК 3.2. Разрабатывать проектно-конструкторскую документацию печатных узлов электронных приборов и микросборок средней сложности.

 ПК 3.3. Выполнять оценку качества разработки (проектирования) электронных приборов и устройств на основе печатного монтажа.

Перечень основных показателей оценки результатов, элементов практического опыта, знаний и умений, подлежащих текущему контролю, промежуточной аттестации и формы контроля.

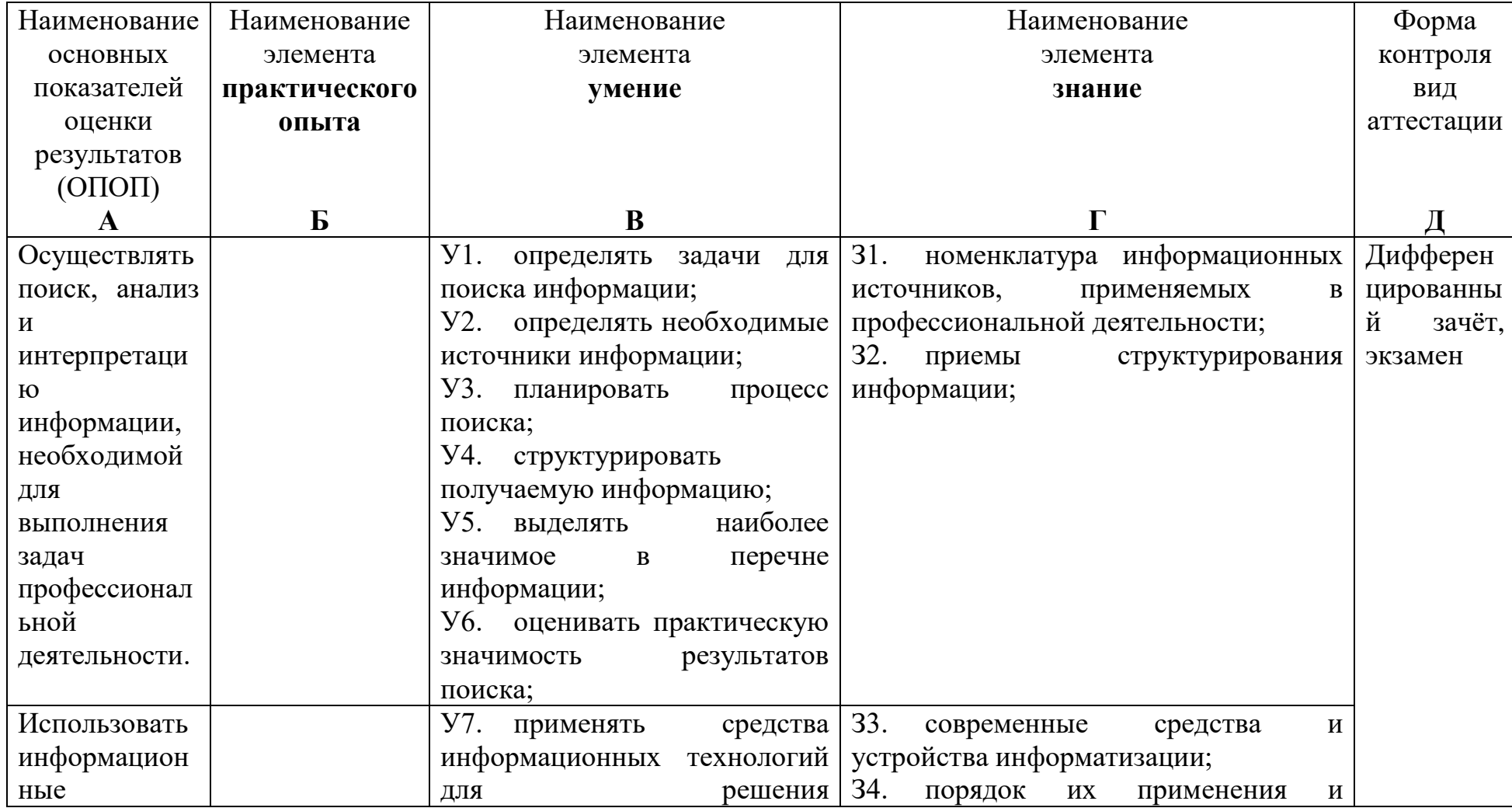

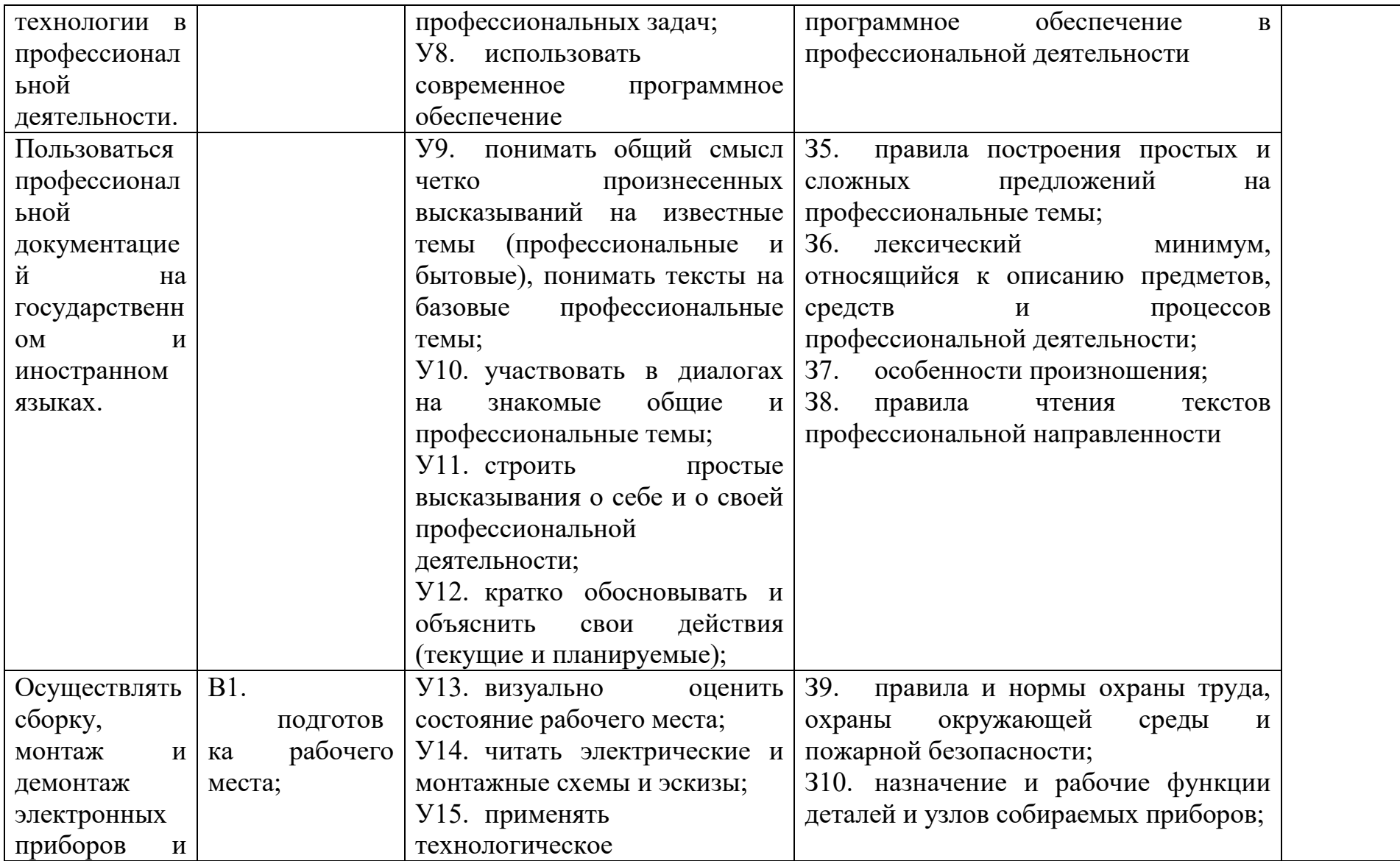

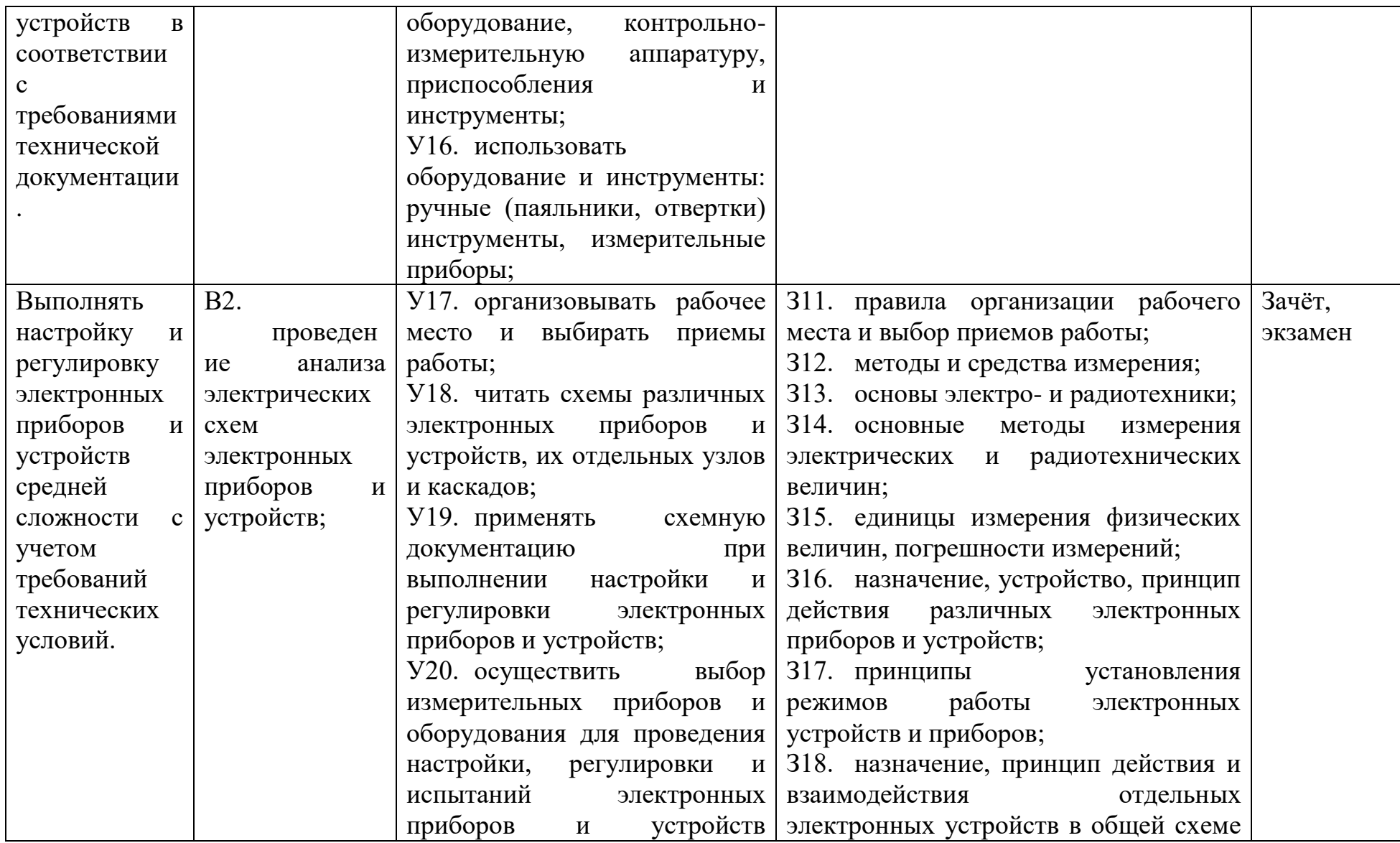

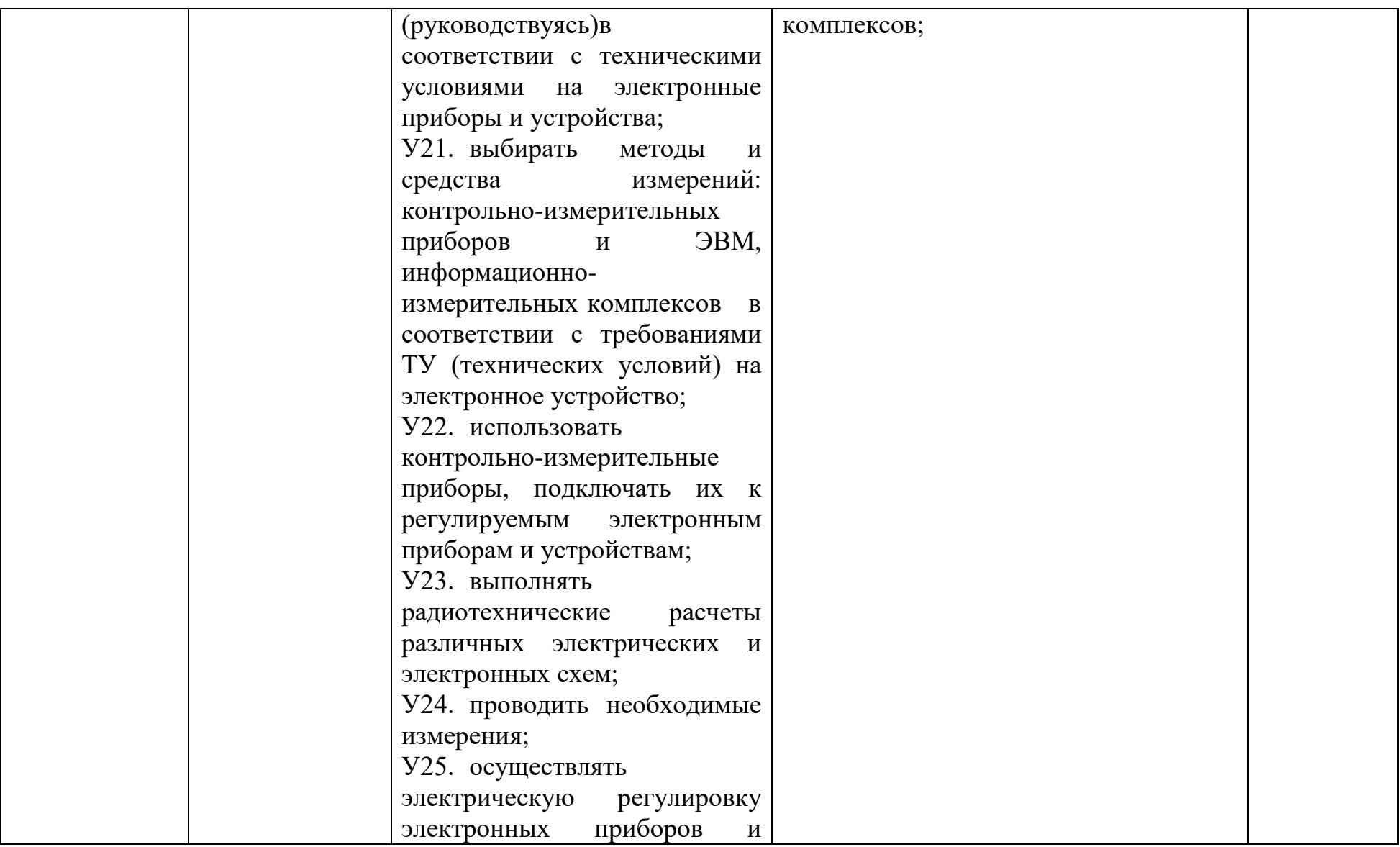

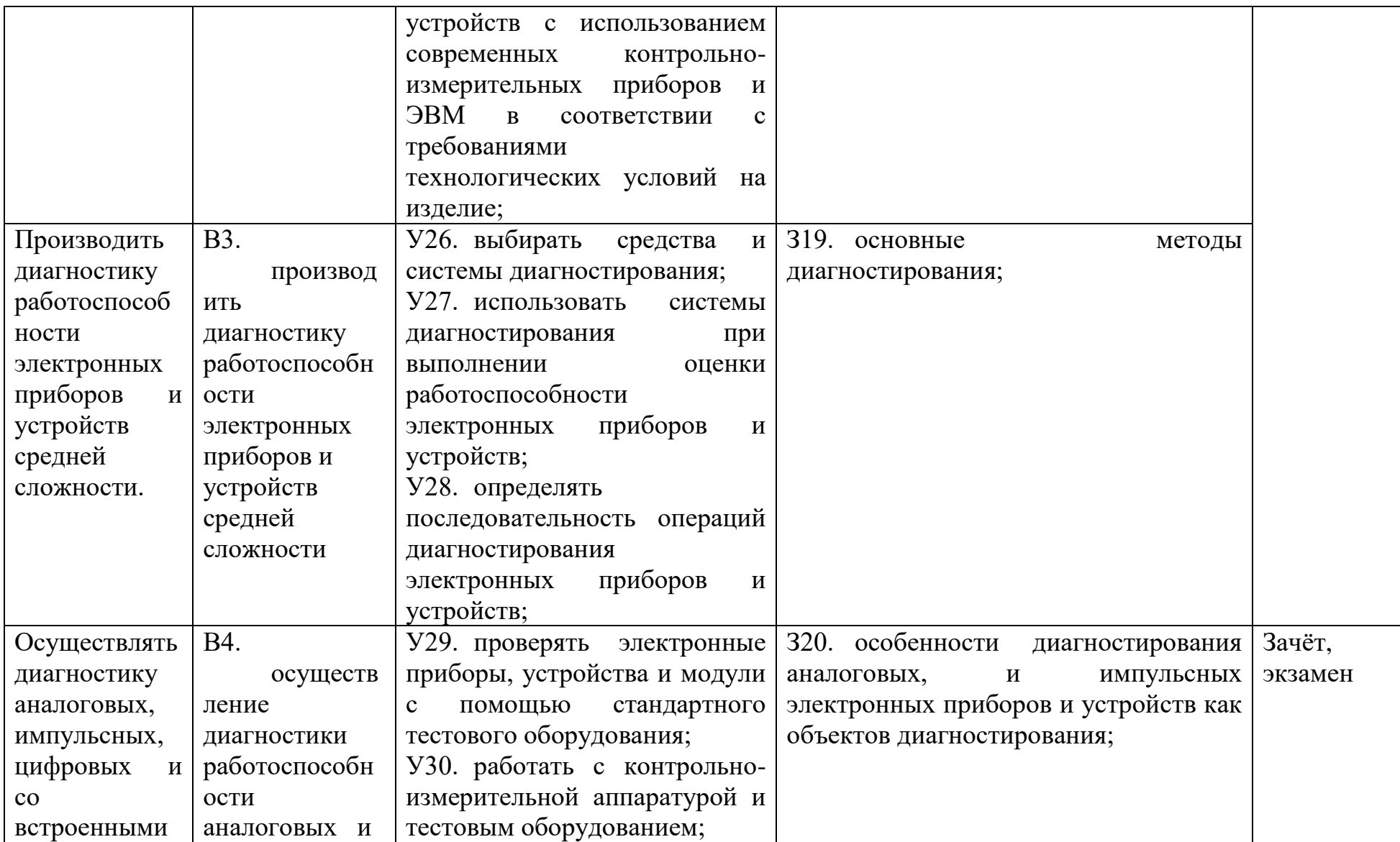

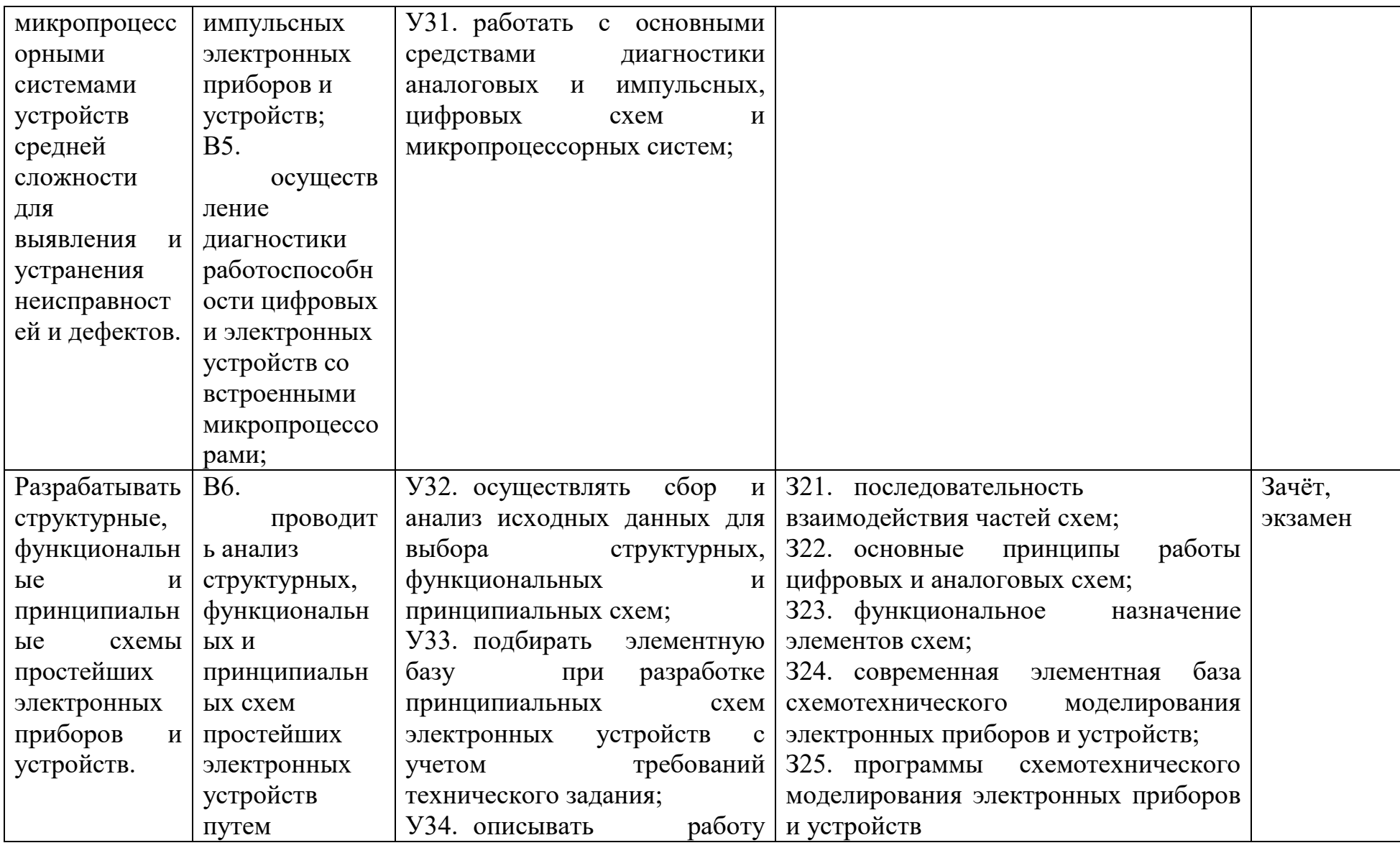

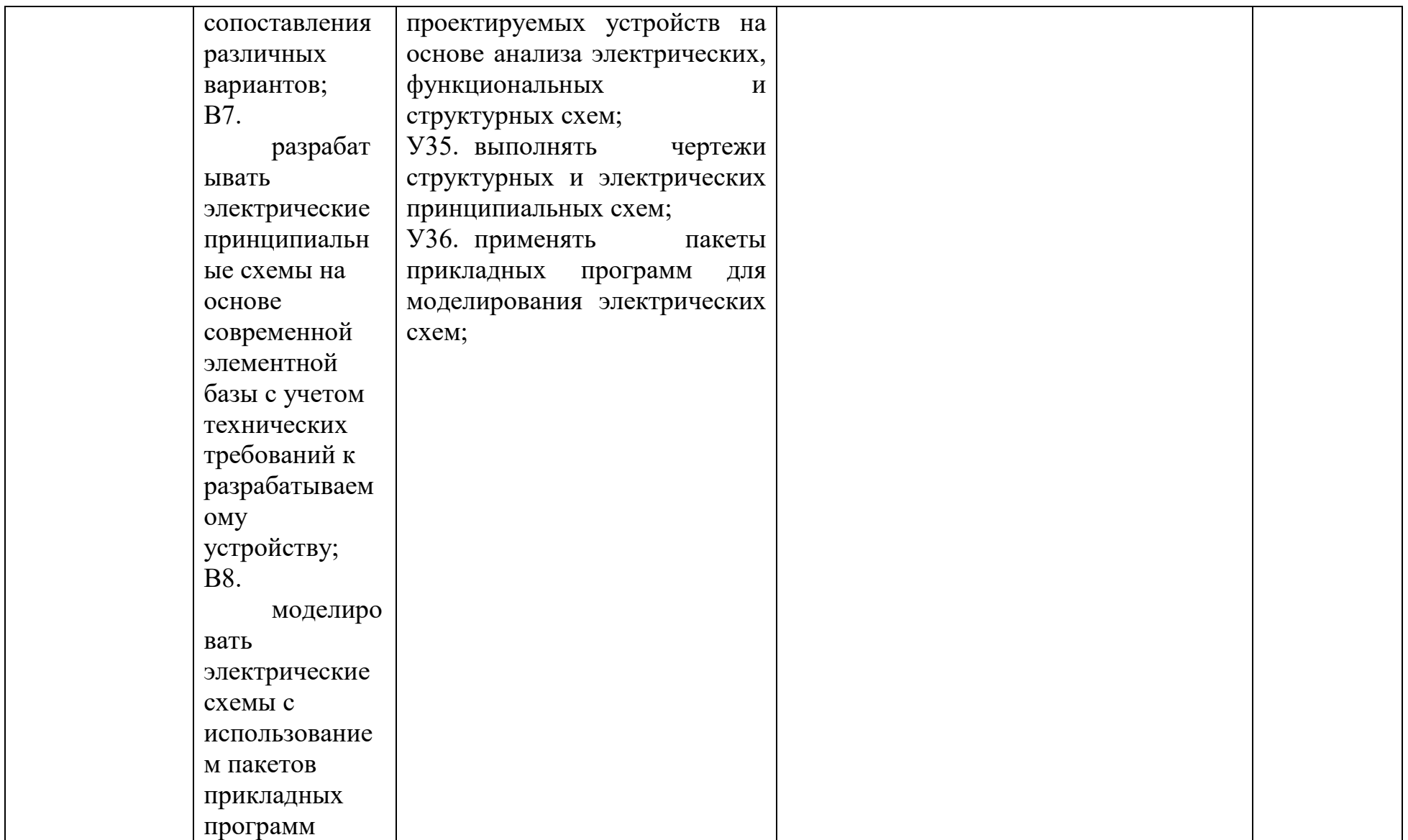

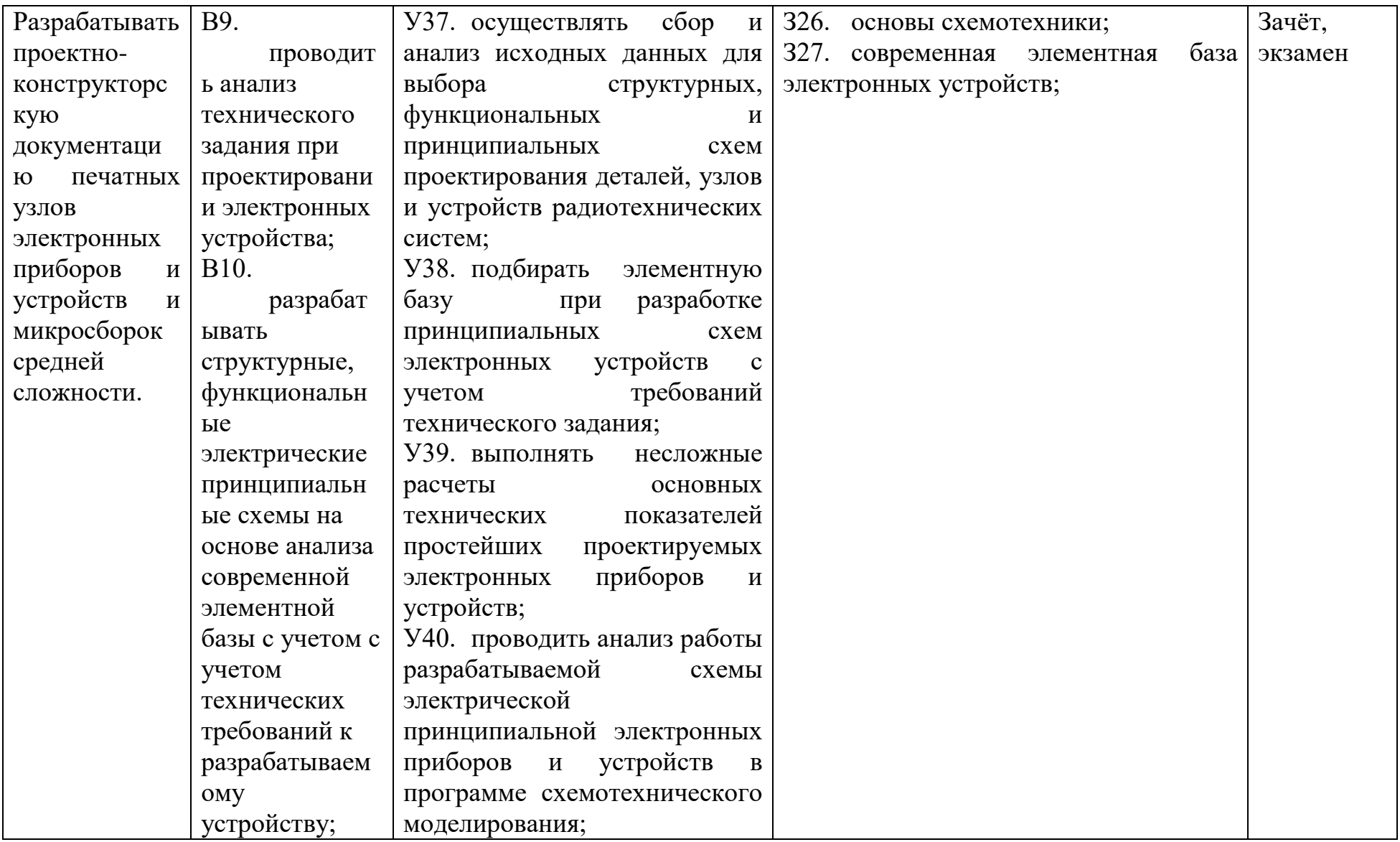

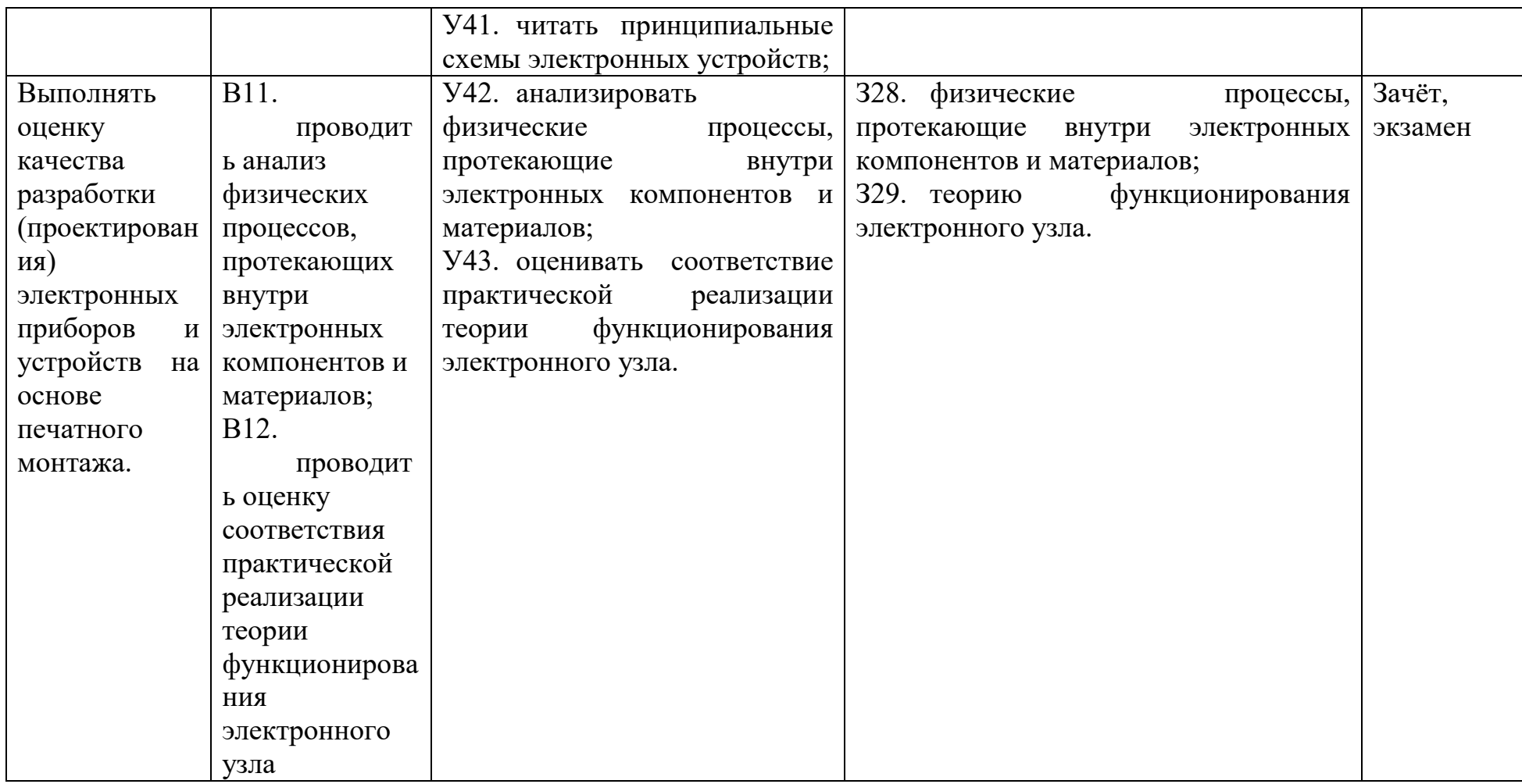

**3 Оценка освоения междисциплинарного курса**

<span id="page-14-1"></span><span id="page-14-0"></span>**3.1 Примерный тест, выдаваемый на дифференцированном зачёте для оценки освоения «МДК.03.03 Теоретические основы разработки и моделирования радиоэлектронных устройств»**

**Вопрос 1. Какое отличие по ТКС (температурному коэффициенту сопротивления) термисторов и позисторов?:**

- а) Отличий нет.
- **б) У термисторов ТКС отрицательный, а у металлических позисторов ТКС положительный.**
- в) У полупроводниковых резисторов ТКС положительный, а у металлических резисторов ТКС отрицательный.

**Вопрос 2. Сопротивления каких электрических элементов зависят от частоты электрического сигнала?:**

- **а) Реактивных элементов.**
- б) Активных элементов.

в) Сопротивление всех электрических элементов не зависит от частоты электрического сигнала.

**Вопрос 3. Как изменяется сопротивление фоторезисторов при увеличении светового потока?:**

- а) Сопротивление фоторезисторов не изменяется.
- б) Сопротивление фоторезисторов растёт.

## **в) Сопротивление фоторезисторов уменьшается.**

**Вопрос 4. От каких физических величин зависит сопротивление тензорезисторов?:**

- а) **От величины деформации тензорезисторов**.
- б) От величины светового потока.
- в) От величины магнитного поля.

**Вопрос 5. От каких физических величин зависит сопротивление магниторезисторов?:**

- а) От величины деформации тензорезисторов.
- б) От величины светового потока.
- в) **От величины магнитного поля**.

**Вопрос 6. При каких условиях появится ток в диагонали схемы – измерительный мост постоянного тока Уитстона?:**

**а) При неравенстве произведений противолежащих сопротивлений через диагональ моста.**

- б) При изменении напряжения питания моста.
- в) При изменении частоты переменного тока питающего мост.

## **Вопрос 7. При увеличении температуры сопротивление позисторов:**

- а) **Увеличивается**.
- б) Уменьшается.
- в) Не изменяется.

**Вопрос 8. Источником какого поля является конденсатор в электрической цепи переменного тока:**

- а) Источником электромагнитного поля.
- б) Источником магнитного поля.
- в) **Источником электрического поля**.

**Вопрос 9. Между пластинами конденсатора находится:**

- **а) Изолятор.**
- б) Проводник.
- в) Полупроводник.

**Вопрос 10. В какой случае в катушке индуктивности возникает магнитное поле:**

а) При выключении катушки индуктивности из цепи постоянного тока.

#### б) **При прохождении по катушке переменного тока**.

в) При выключении катушки индуктивности из цепи переменного тока.

**Вопрос 11. Какой резистор изменяет свое сопротивление при изменении освещенности:**

- а) **Фоторезистор**.
- б) Тензорезистор.
- в) Терморезистор.

**Вопрос 12. При каких условиях срабатывает электромагнитный расцепитель в автоматическом выключателе?:**

- а) При отключении источника питания.
- б) При разрыве электрической цепи.
- **в) При токе короткого замыкания.**

**Вопрос 13. У каких резисторов изменяется сопротивление в зависимости от деформации:**

- а) У терморезисторов.
- **б) У тензорезисторов.**
- в) У фоторезисторов.

**Ответы на тест:** 1 – в, 2 – в, 3 – а, 4 – а, 5 – в, 6 – а, 7 – а, 8 – в, 9 – а, 10 – б,  $11 - a$ ,  $12 - B$ ,  $13 - 6$ .

В процессе тестирования студентам разрешается пользоваться тестовым материалом, ручкой. Каждое задание оценивается в 2 балла. Весь тест оценивается в 26 баллов (100%) Перевод итогового балла в оценку осуществляется согласно шкале соответствия:

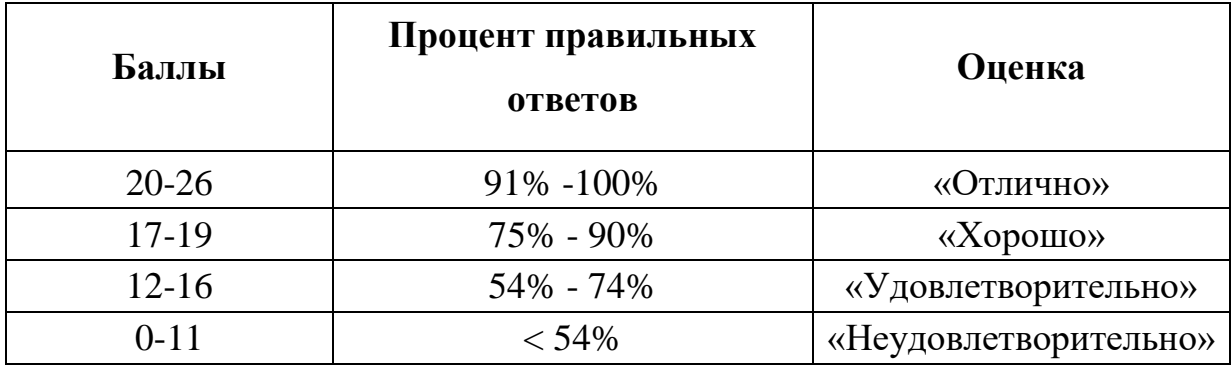

<span id="page-17-0"></span>**3.2. Примерные вопросы для подготовки к экзамену по дисциплине «Теоретические основы разработки и моделирования радиоэлектронных устройств»**

1. Классификация резисторов.

2. Резисторы по характеру изменения сопротивления.

3. Резисторы, изменяющие сопротивление в зависимости от температуры.

4. Термисторы. Зависимость сопротивления от температуры.

5. Фоторезисторы. Зависимость сопротивления от освещенности.

6. Температурный коэффициент сопротивления термисторов и позисторов.

7. Магниторезисторы. Принцип действия.

8. Какое поле возникает в индуктивном элементе при прохождении тока по катушке.

9. Параллельное, последовательное и смешанное включение резисторов.

10. Трансформаторы. Назначение.

11. Источником энергии какого поля является конденсатор.

12. Конструкции конденсаторов.

13. Мост постоянного тока.

## **4 Практические занятия**

<span id="page-18-0"></span>Практические занятия нацелены на систематизацию и закрепление знаний, полученных студентами. Способствуют формированию, развитию и усвоению основных компетенций в рамках данной учебной дисциплины.

## **4.1. Критерии оценки практических занятий**

<span id="page-18-1"></span>Одним из условий освоения курса учебной дисциплины является выполнение практических заданий.

При оценивании качества выполнения практической работы учитывается следующее критерии:

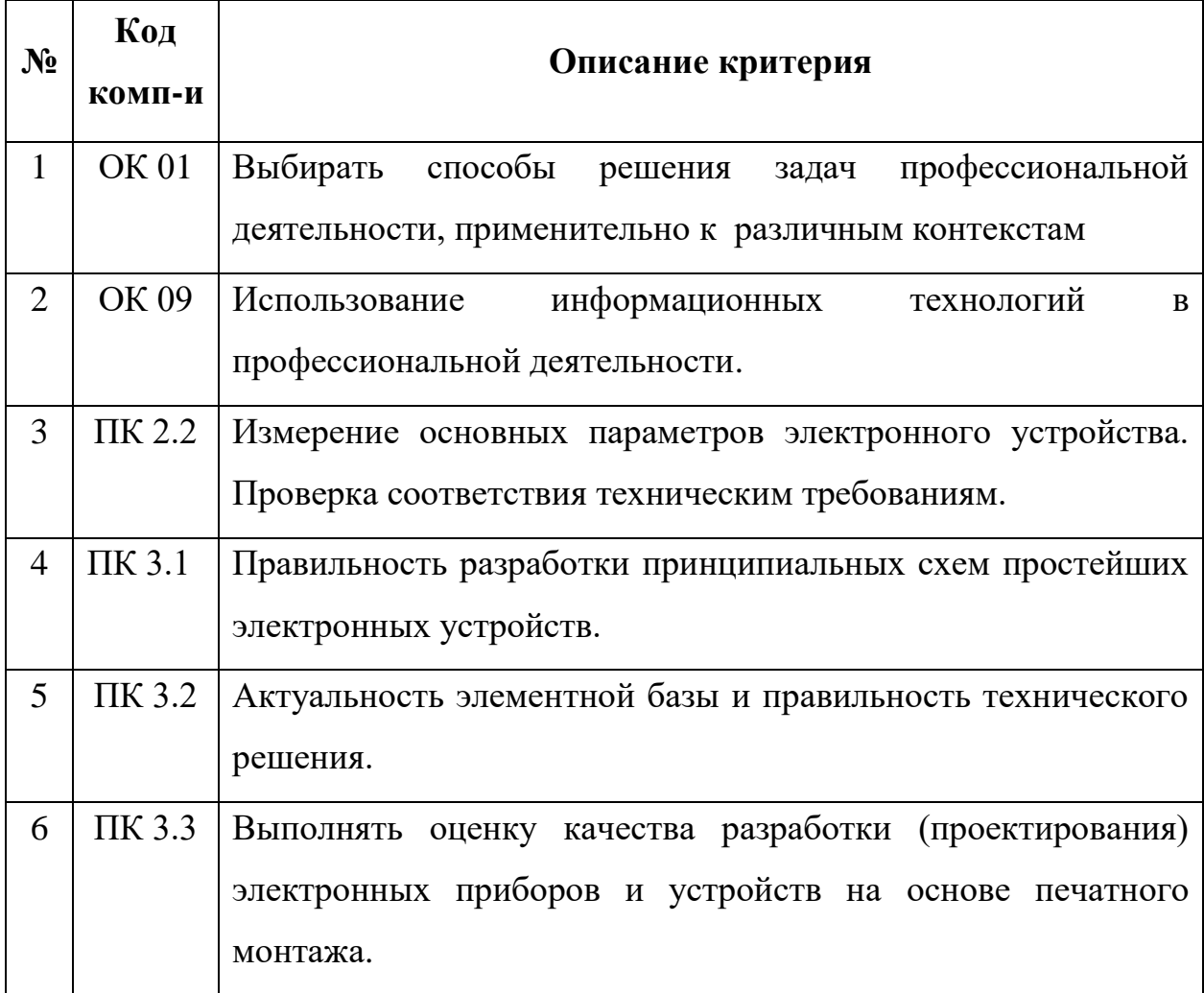

Шкала оценивания качества выполнения практических работ:

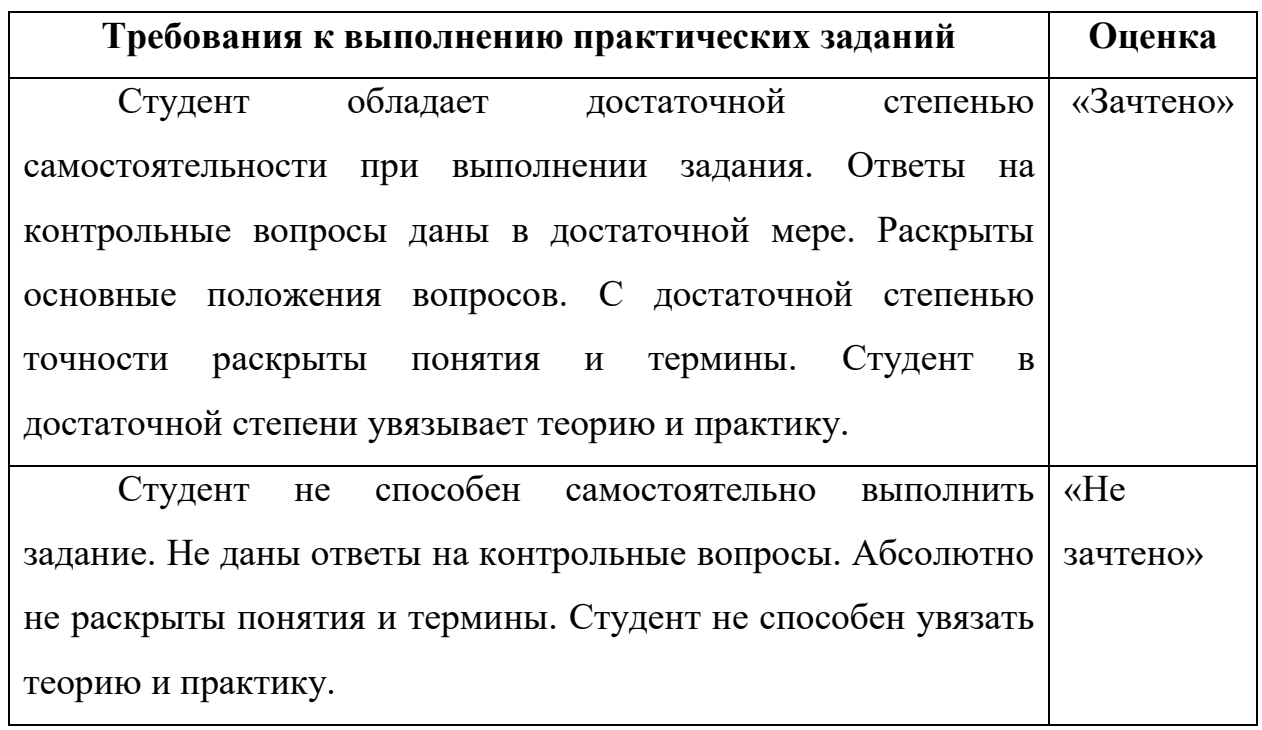

#### <span id="page-20-0"></span>**4.2 Задания для практических занятий**

**Практическая работа 1.1** (*ПК 2.2, ОК 01, ОК 09)*

**Тема:** Полупроводниковые диоды.

**Цель работы:** Измерение характеристик выпрямительных диодов.

**Задание:** Измерить параметры диода 1N4007. Построить график вольтамперной характеристики.

**Практическая работа 1.2** (*ПК 2.2, ОК 01, ОК 09)*

**Тема:** Полупроводниковые диоды.

**Цель работы:** Измерение характеристик стабилитрона.

**Задание:** Измерить параметры стабилитрона BZD23-C5V1. Построить график вольтамперной характеристики.

**Практическая работа 1.3** (*ПК 2.1, ОК 02, ОК 09, ОК 10)*

**Тема:** Полупроводниковые диоды.

**Цель работы:** Измерение характеристик диода Шоттки.

**Задание:** Измерить параметры диода Шоттки 1N5817. Построить график вольтамперной характеристики.

**Практическая работа 1.4** (*ПК 2.2, ПК 3.3)*

**Тема:** Полупроводниковые диоды.

**Цель работы:** Исследование работы двухполупериодного выпрямителя.

**Задание:** Собрать схему двухполупериодного выпрямителя, представленную на рисунке 2.

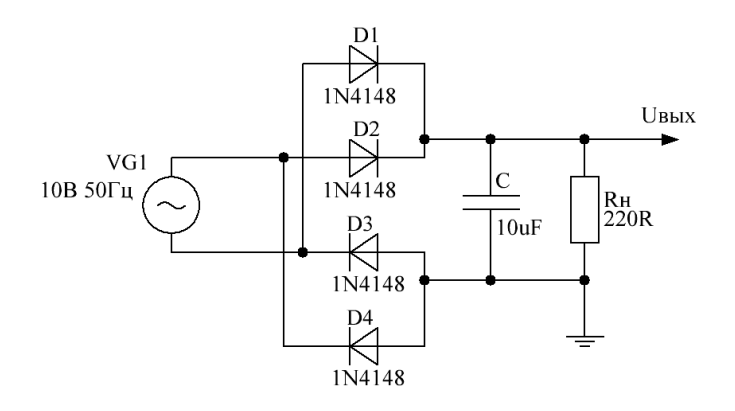

Рисунок 2.

Измерить размах пульсаций при разных значениях выходной емкости: 10мкФ, 100мкФ, 1000мкФ.

**Практическая работа 1.5** (*ПК 2.2, ПК 3.1)*

**Тема:** Полупроводниковые диоды.

**Цель работы:** Исследование работы параметрического стабилизатора.

**Задание:** Собрать схему параметрического стабилизатора, представленную на рисунке 3.

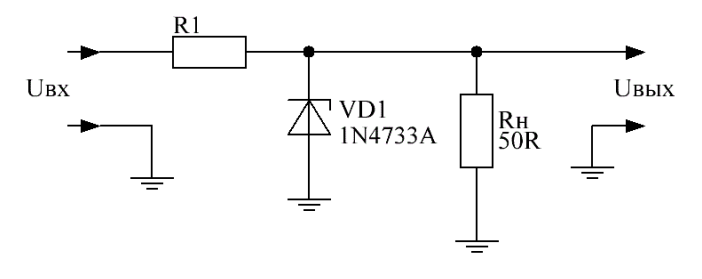

Рисунок 3.

Максимальное входное напряжение (Uвх) равно 10В. Рассчитать значение резистора R1 на основании документации на стабилитрон 1N4733A. Рассчитать минимальное входное напряжение, при котором выходное напряжение будет соответствовать заданному 5,1В с погрешностью не более 5%.

**Практическая работа 2.1** (*ПК 2.2, ПК 3.2, ПК 3.3, ОК 01)*

**Тема:** Полупроводниковые диоды.

**Цель работы:** Исследование работы варикапа.

**Задание:** Собрать схему, представленную на рисунке 4.

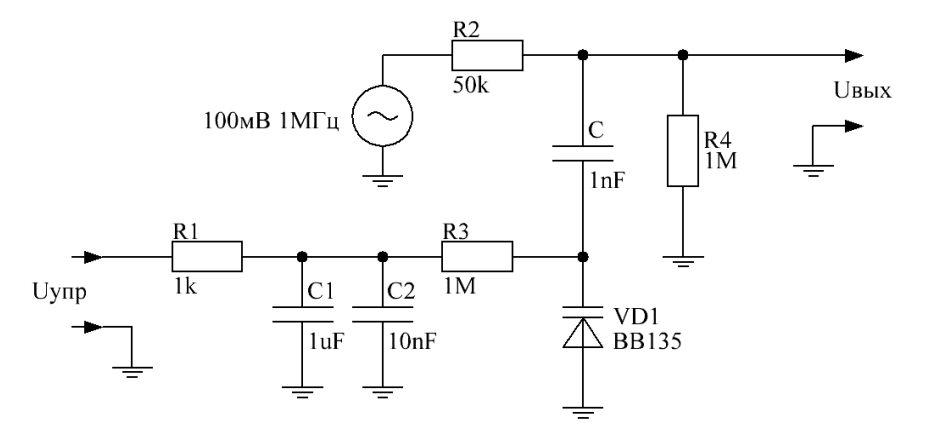

Рисунок 4.

Оценить емкость варикапа VD1 при различных значениях управляющего напряжения Uупр. Для тестирования использовать значения Uупр. в диапазоне 1…10 В. Для оценки использовать следующую формулу:

$$
C_{VD1} = \frac{\sqrt{1 - K^2}}{2\pi F \times K \times R^2}
$$
, rqe  $K = \frac{U_{\text{B}}}{100\,\text{m}}.$ 

## **Практическая работа 3.1** (*ПК 2.2, ПК 3.1, ОК 01)*

**Тема:** Биполярные транзисторы.

**Цель работы:** Моделирование схем включения биполярных транзисторов: ОЭ, ОБ, ОК.

**Задание:** Соберите поочередно схемы, представленные на рисунке 5.

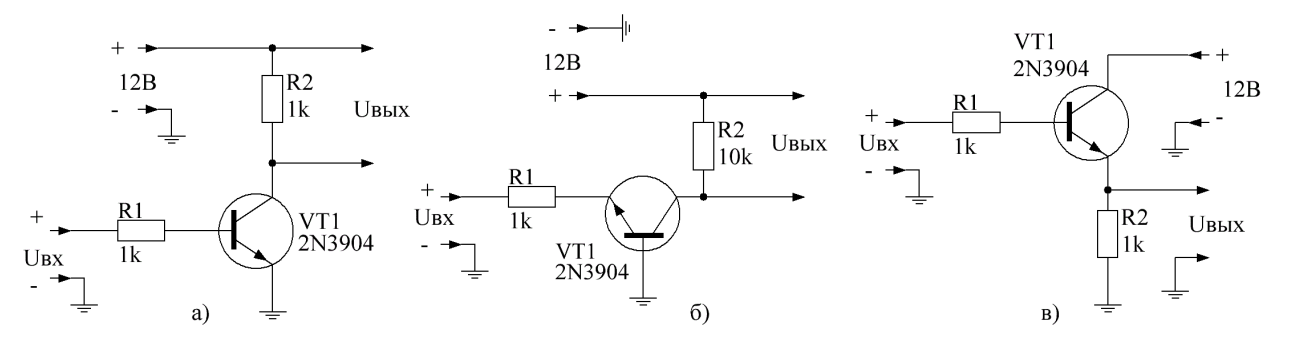

Рисунок 5.

**Практическая работа 3.2** (*ПК 2.2, ПК 3.1, ПК 3.2, ПК 3.3, ОК 01, ОК 09)*

**Тема:** Биполярные транзисторы.

**Цель работы:** Расчет и моделирование усилителя переменного тока на биполярном транзисторе.

**Задание:** Рассчитайте и соберите схему, представленную на рисунке 6.

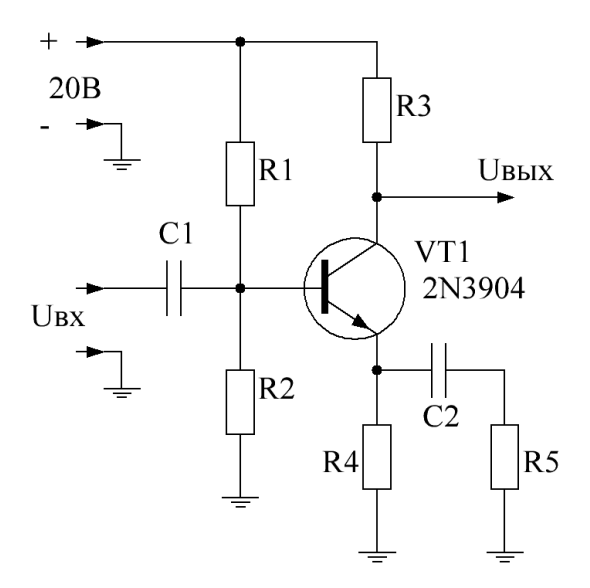

#### Рисунок 6.

Усилитель должен обладать следующими характеристиками: Кu=8, dF  $= 22...22*10^3$  Гц, Uп=20B, Rвых=4.7кОм. Промоделируйте работу усилителя. При необходимости подобрать значения компонентов.

**Практическая работа 3.3** (*ПК 2.2, ПК 3.1, ПК 3.2, ПК 3.3, ОК 01, ОК 09)*

**Тема:** Биполярные транзисторы.

**Цель работы:** Расчет и моделирование электронного ключа на биполярном транзисторе.

**Задание:** Рассчитайте и соберите схему, представленную на рисунке 7.

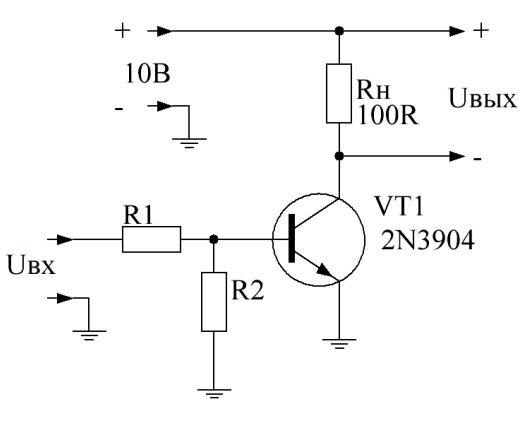

Рисунок 7.

Электронный ключ должен управляться сигналами 5В (включение), 0В (выключение). Промоделируйте работу ключа. При необходимости подобрать значения компонентов.

**Практическая работа 3.4** (*ПК 2.2, ПК 3.2, ПК 3.3)*

**Тема:** Биполярные транзисторы.

**Цель работы:** Моделирование работы источника тока.

**Задание:** Соберите схему, представленную на рисунке 8.

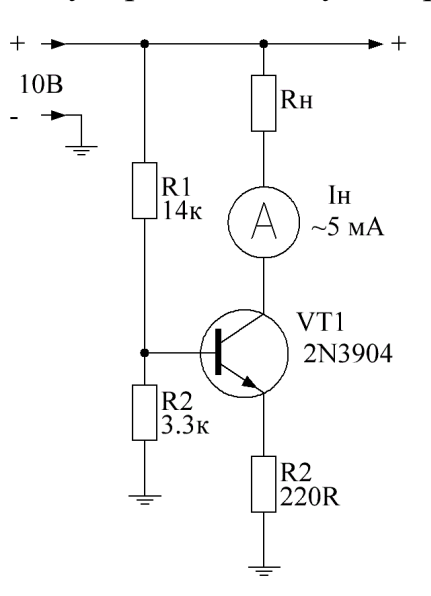

Рисунок 8.

Измерьте ток нагрузки при разных значениях сопротивления нагрузки:  $R_{\rm H} = 1$  кОм и  $R_{\rm H} = 10$  Ом. Рассчитайте внутренне сопротивление источника тока по формуле:

$$
R_{\text{bHYTP}} = \frac{R_{\text{H}_1} \times I_{\text{H}_1} - R_{\text{H}_2} \times I_{\text{H}_2}}{I_{\text{H}_2} - I_{\text{H}_1}}.
$$

25

**Практическая работа 3.5** (*ПК 2.2)*

**Тема:** Биполярные транзисторы.

**Цель работы:** Моделирование работы токового зеркала на биполярных транзисторах.

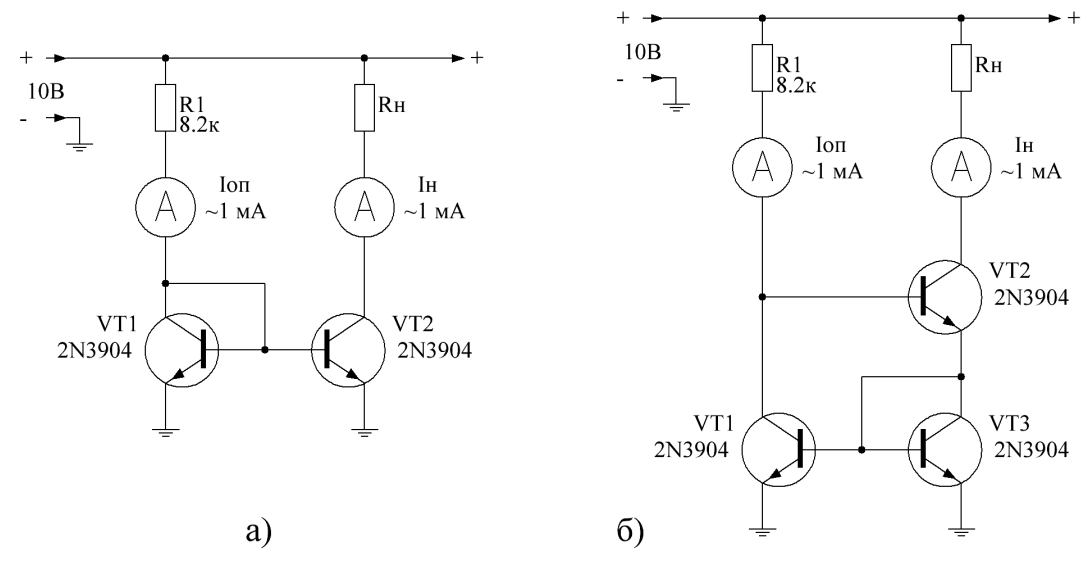

**Задание:** Соберите схемы, представленные на рисунке 9.

Рисунок 9.

Измерьте ток нагрузки при разных значениях сопротивления нагрузки:  $R_{\rm H} = 1$  кОм и  $R_{\rm H} = 10$  Ом. Оцените качество работы токовых зеркал по формуле:

$$
K_{\text{HC}} = 2 \frac{I_{\text{H}_2} - I_{\text{H}_1}}{I_{\text{H}_1} + I_{\text{H}_2}} \times 100\%.
$$

**Практическая работа 3.6** (*ПК 2.2, ОК 01, ОК 09)*

**Тема:** Биполярные транзисторы.

**Цель работы:** Измерение характеристик тиристора.

**Задание:** Измерить параметры тиристора MCR22-6. Построить график вольтамперной характеристики.

**Практическая работа 4.1** (*ПК 2.2, ОК 01, ОК 09)*

**Тема:** Полевые транзисторы.

**Цель работы:** Измерение характеристик полевых транзисторов с управляющим p-n-переходом.

**Задание:** Измерить параметры транзистора J112. Построить график вольтамперной характеристики.

**Практическая работа 4.2** (*ПК 2.2, ОК 01, ОК 09)*

**Тема:** Полевые транзисторы.

**Цель работы:** Моделирование работы усилителя на полевом транзисторе с управляющим p-n-переходом.

**Задание:** Cоберите схему, представленную на рисунке 10.

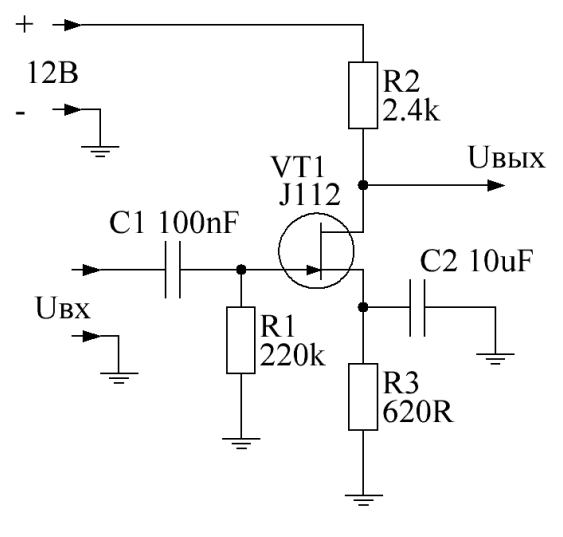

Рисунок 10.

Рассчитайте коэффициент усиления представленной схемы. Измерьте ток покоя стока. Постройте АЧХ усилителя в диапазоне 10…100000Гц.

**Практическая работа 4.3** (*ПК 2.2, ПК 3.2, ПК 3.3)*

**Тема:** Полевые транзисторы.

**Цель работы:** Моделирование работы источника тока на полевом транзисторе с управляющим p-n-переходом.

**Задание:** Соберите схему, представленную на рисунке 11.

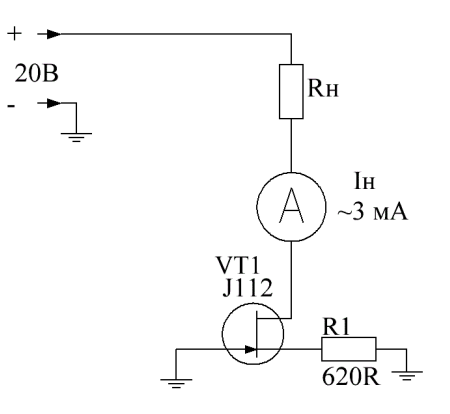

Рисунок 11.

Измерьте ток нагрузки при разных значениях сопротивления нагрузки:  $R_{\rm H} = 6.8$  кОм и  $R_{\rm H} = 100$  Ом. Рассчитайте внутренне сопротивление источника тока по формуле:

$$
R_{\text{BHYTP}} = \frac{R_{\text{H}_1} \times I_{\text{H}_1} - R_{\text{H}_2} \times I_{\text{H}_2}}{I_{\text{H}_2} - I_{\text{H}_1}}.
$$

**Практическая работа 4.4** (*ПК 3.2, ОК 01, ОК 09)*

**Тема:** Полевые транзисторы.

**Цель работы:** Измерение характеристик полевых транзисторов с изолированным затвором.

**Задание:** Измерить параметры транзистора IRF740. Построить график вольтамперной характеристики.

## **Практическая работа 4.5** (*ПК 2.2, ПК 3.1, ПК 3.2, ПК 3.3)*

**Тема:** Полевые транзисторы.

**Цель работы:** Моделирование работы силового ключа на полевом транзисторов с изолированным затвором. Анализ переходных процессов.

**Задание:** Соберите схему, представленную на рисунке 12.

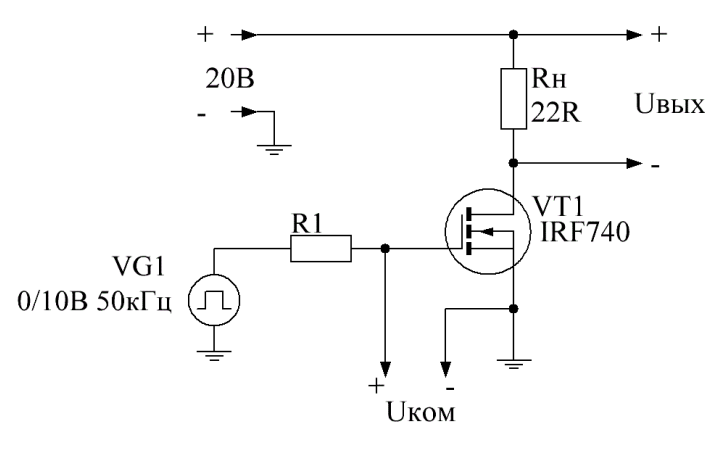

Рисунок 12.

Проанализируйте осциллограммы напряжения на нагрузке ( $U$ вых) и на затворе транзистора (Uком) относительно напряжения генератора прямоугольных импульсов ( $VG1$ ) при двух значениях сопротивления в цепи затвора  $R1 = 100$  Ом и  $R1 = 10$  Ом.

**Практическая работа 6.1** (*ПК 2.2, ПК 3.1)*

**Тема:** Дифференциальный усилитель.

**Цель работы:** Моделирование дифференциального каскада. Измерение характеристик.

**Задание:** Соберите схему, представленную на рисунке 13.

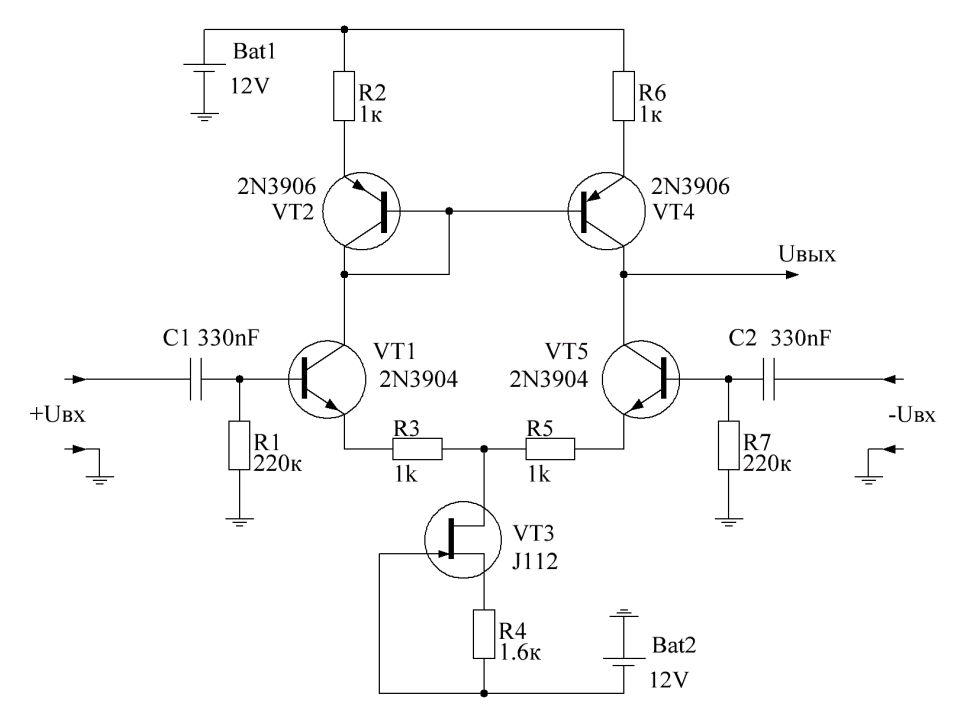

Рисунок 13.

Измерьте коэффициент усиления дифференциального и синфазного сигналов на частоте 1кГц. Замените источник тока и токовое зеркало на резисторы номиналом 10кОм. Повторите измерения. Сделайте вывод о влиянии источника тока и токового зеркала на характеристики дифференциального каскада.

#### **Практическая работа 7.1** (*ПК 2.2, ОК 01, ОК 09)*

**Тема:** Операционный усилитель.

**Цель работы:** Измерение характеристик операционного усилителя.

**Задание:** Измерьте основные параметры операционного усилителя LM258.

#### **Практическая работа 7.2** (*ПК 2.2, ПК 3.1)*

**Тема:** Операционный усилитель.

**Цель работы:** Расчет и моделирование схемы сумматора на операционном усилителе.

**Задание:** Рассчитайте и соберите схему сумматора на основе операционного усилителя LM258, реализующую следующую математическую функцию:

 $F(x, y, z) = 2x + 3y - 4z.$ 

#### **Практическая работа 7.3** (*ПК 2.2)*

**Тема:** Операционный усилитель.

**Цель работы:** Моделирование схемы интегратора на операционном усилителе.

**Задание:** Соберите схему, представленную на рисунке 14.

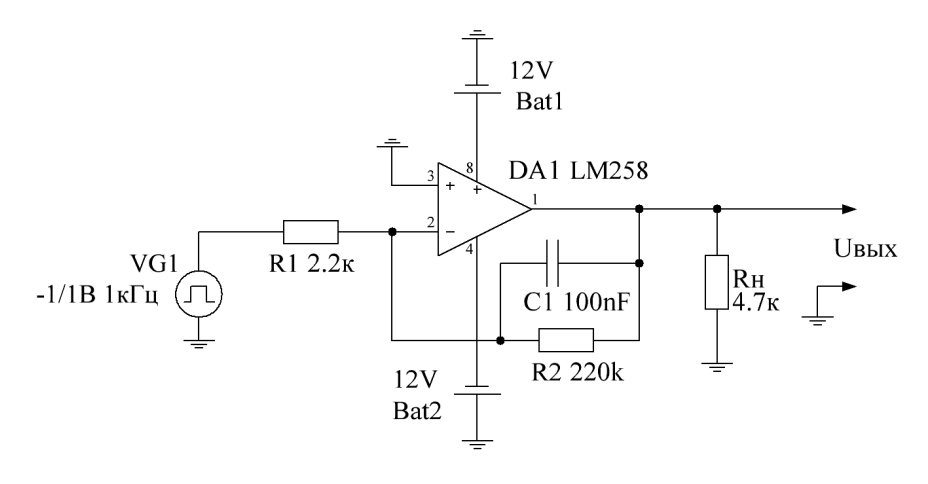

Рисунок 14.

Проверьте работу интегратора с помощью осциллографа. Сравните осциллограммы на выходе с резистором R2 и без данного резистора.

**Практическая работа 7.4** (*ПК 2.2)*

**Тема:** Операционный усилитель.

**Цель работы:** Моделирование схемы дифференциатора на операционном усилителе.

**Задание:** Соберите схему, представленную на рисунке 15.

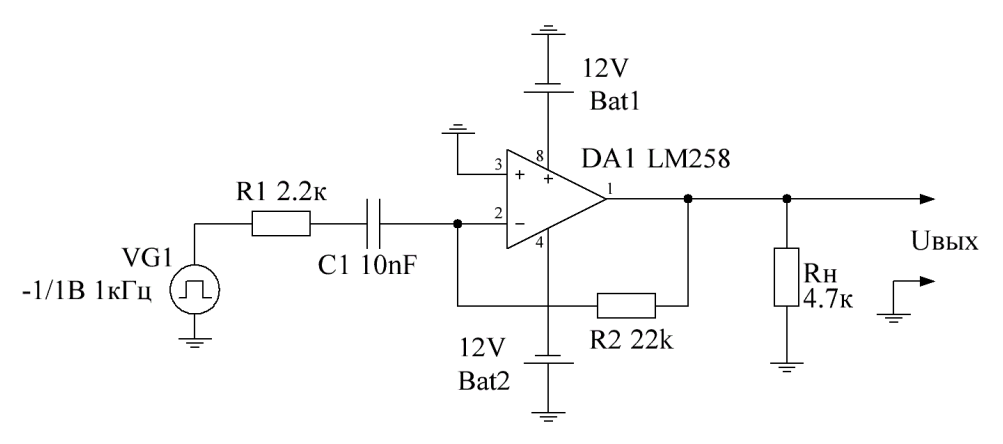

Рисунок 15.

Проверьте работу дифференциатора с помощью осциллографа. Сравните осциллограммы на выходе с резистором R1 и без данного резистора.

**Практическая работа 7.5** (*ПК 2.2, ПК 3.2, ПК 3.3)*

**Тема:** Операционный усилитель.

**Цель работы:** Моделирование схемы источника тока на операционном усилителе.

**Задание:** Соберите схему, представленную на рисунке 16.

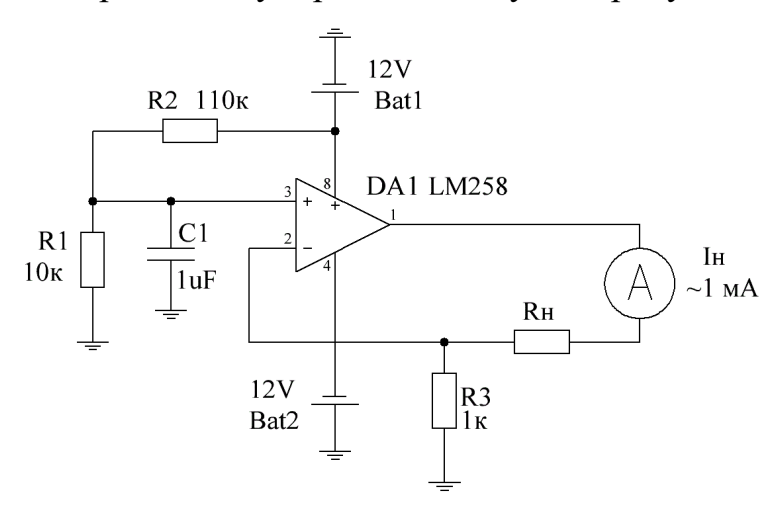

Рисунок 16.

Измерьте ток нагрузки при разных значениях сопротивления нагрузки:  $R_{\rm H} = 6.8$  кОм и  $R_{\rm H} = 10$  Ом. Рассчитайте внутренне сопротивление источника тока по формуле:

$$
R_{\text{bHYTP}} = \frac{R_{\text{H}_1} \times I_{\text{H}_1} - R_{\text{H}_2} \times I_{\text{H}_2}}{I_{\text{H}_2} - I_{\text{H}_1}}.
$$

**Практическая работа 8.1** (*ПК 2.2)*

**Тема:** Электронные генераторы гармонических колебаний.

**Цель работы:** Моделирование работы LC-автогенератора.

**Задание:** Соберите схему, представленную на рисунке 17.

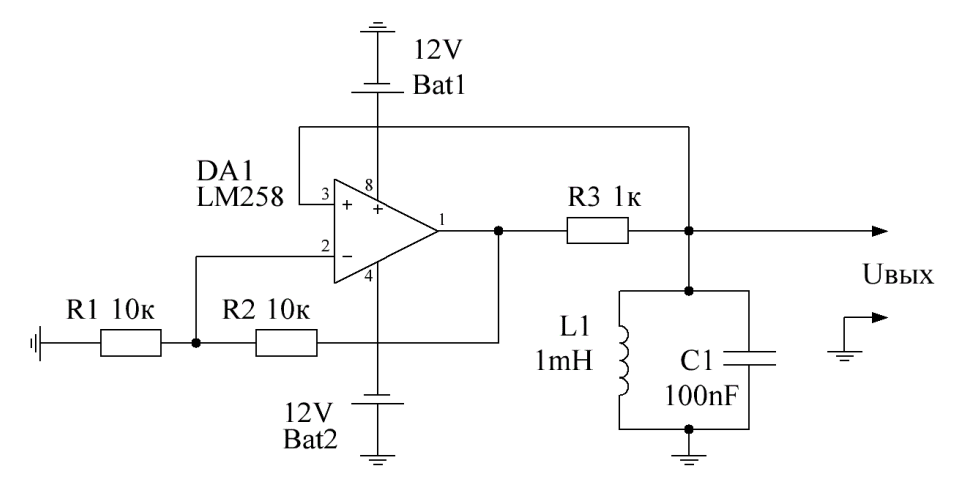

Рисунок 17.

Измерьте частоту выходных колебаний. Снимите осциллограммы напряжений Uвых для значений  $R3 = 1$  кОм и  $R3 = 10$  кОм.

**Практическая работа 8.2** (*ПК 2.2)*

**Тема:** Электронные генераторы гармонических колебаний.

**Цель работы:** Моделирование работы RC-автогенератора.

**Задание:** Соберите схему, представленную на рисунке 18.

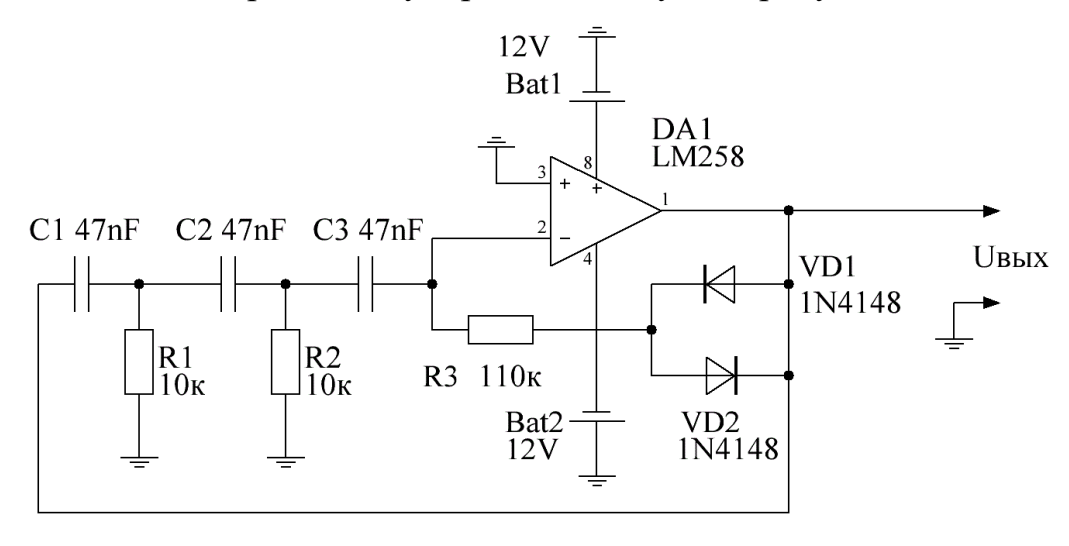

Рисунок 18.

Снимите осциллограмму выходного напряжения Uвых. Измерьте частоту выходных колебаний. Замените диоды VD1, VD2 на резистор сопротивлением 33 кОм, снимите осциллограмму выходного напряжения. Объясните, как влияют диоды VD1, VD2 на работу генератора.

**Практическая работа 9.1** *(ПК 2.2)*

**Тема:** Электронные генераторы релаксационных колебаний.

**Цель работы:** Моделирование схемы генератора прямоугольных импульсов.

**Задание:** Соберите схему, представленную на рисунке 19.

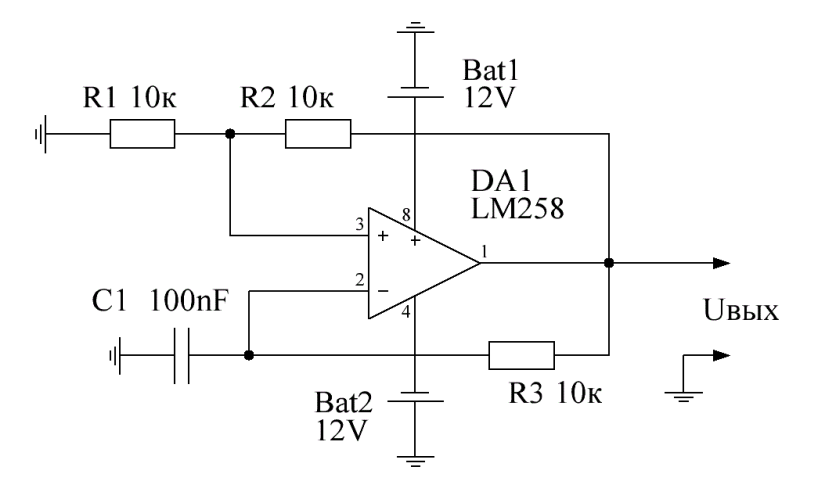

Рисунок 19.

Снимите осциллограмму выходного напряжения Uвых. Измерьте частоту выходных колебаний. Установите в схему резистор R1 равный 2,2 кОм, измерьте частоту выходных колебаний.

## **Практическая работа 9.2** (*ПК 2.2)*

**Тема:** Электронные генераторы релаксационных колебаний.

**Цель работы:** Моделирование схемы ждущего мультивибратора (одновибратор).

**Задание:** Соберите схему, представленную на рисунке 20.

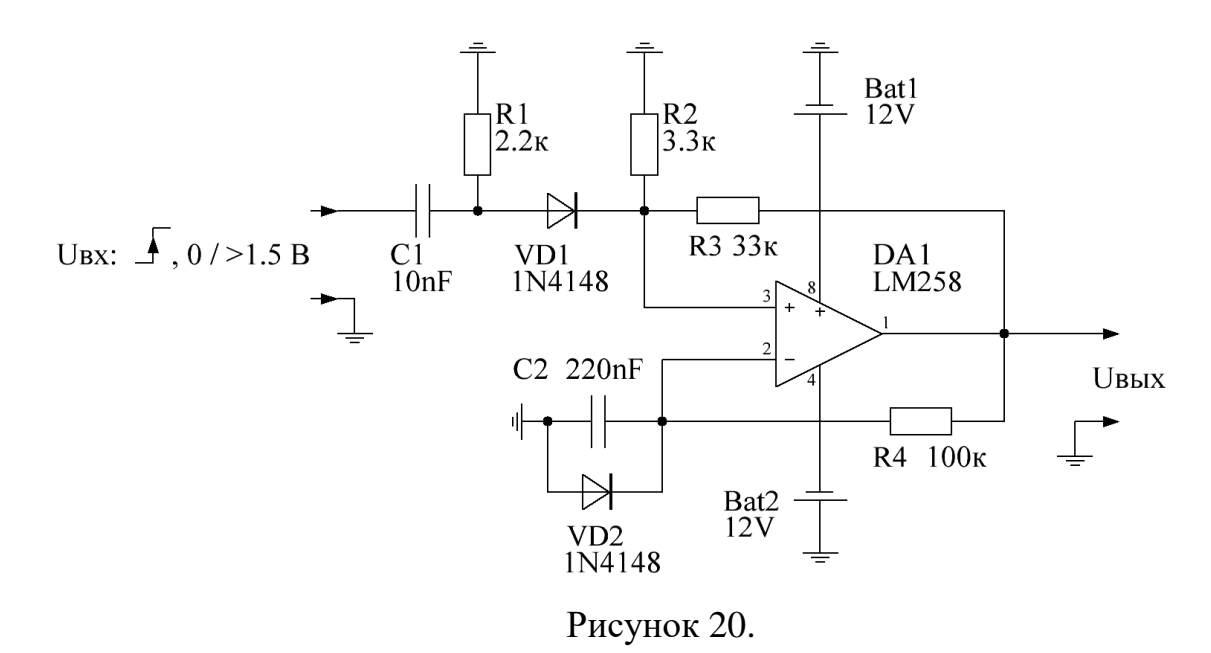

Снимите осциллограмму выходного напряжения Uвых при длительности импульсов возбуждения 1мс и 10мс. Опишите работу данной схемы.

## **Практическая работа 9.3** (*ПК 2.2, ПК 3.1)*

**Тема:** Электронные генераторы релаксационных колебаний.

**Цель работы:** Моделирование схемы генератора пилообразного напряжения.

**Задание:** Соберите схему, представленную на рисунке 21.

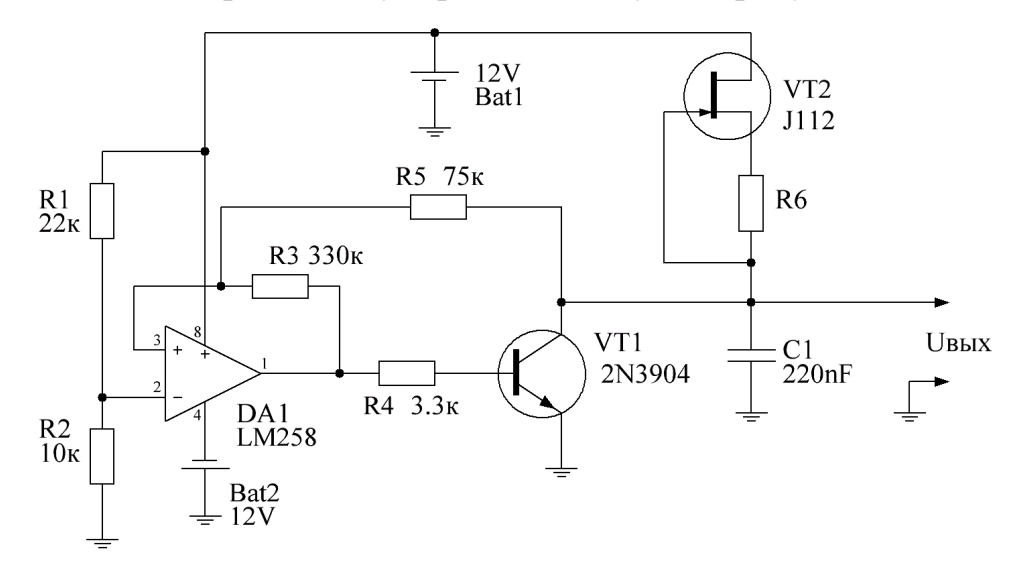

Рисунок 21.

Снимите осциллограмму выходного напряжения Uвых и измерьте частоту колебаний при значениях резистора R6 = 1 *кОм* и R6 = 470 *Ом*. Опишите работу данной схемы.

## **Практическая работа 9.4** (*ПК 2.2)*

**Тема:** Электронные генераторы релаксационных колебаний. **Цель работы:** Моделирование схемы мультивибратора.

**Задание:** Соберите схему, представленную на рисунке 22.

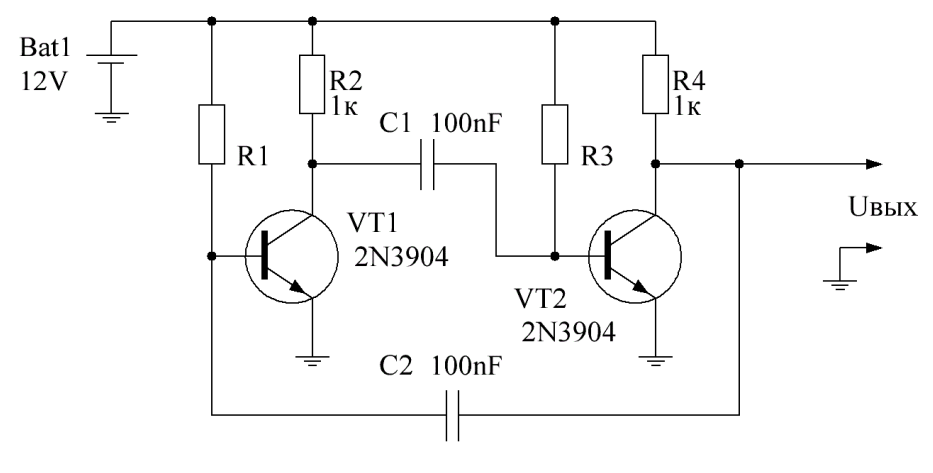

Рисунок 22.

Снимите осциллограмму выходного напряжения Uвых и измерьте частоту колебаний при значениях резисторов R1,  $R3 = 220 \kappa$ Ом и R1, R3 = 180 *кОм*. Опишите работу данной схемы.

**Практическая работа 10.1** (*ПК 2.2, ПК 3.2, ПК 3.3)*

**Тема:** Линейные источники питания.

**Цель работы:** Моделирование линейного источника питания.

**Задание:** Соберите схему, представленную на рисунке 23.

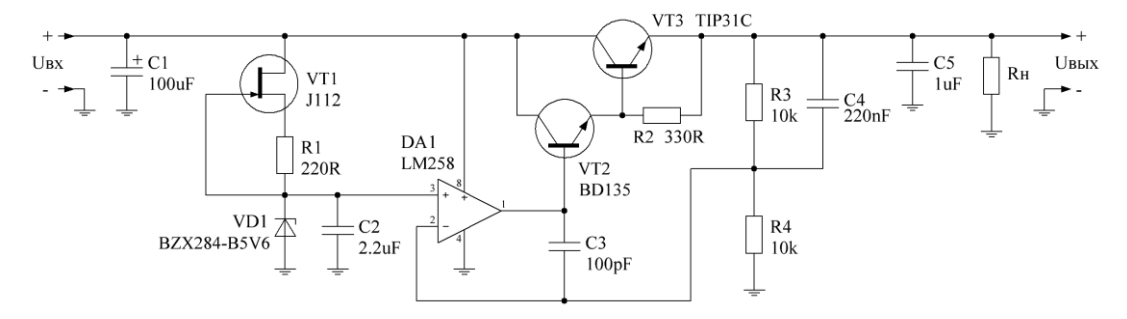

Рисунок 23.

Выполните измерения согласно таблице:

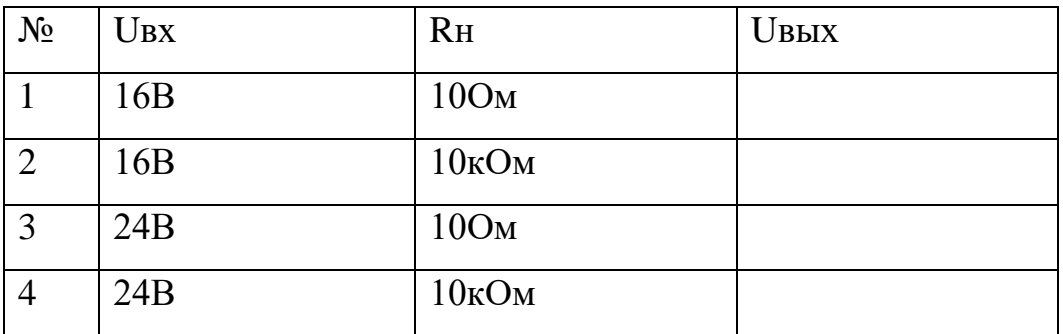

Рассчитайте внутреннее сопротивление источника питания. Найдите минимальное входное напряжение, обеспечивающее заданное выходное напряжение на нагрузке 10Ом. Опишите работу схемы.

**Практическая работа 11.1** (*ПК 2.2, ПК 3.2, ПК 3.3)*

**Тема:** Импульсные источники питания.

**Цель работы:** Моделирование понижающего преобразователя.

**Задание:** Соберите схему, представленную на рисунке 24.

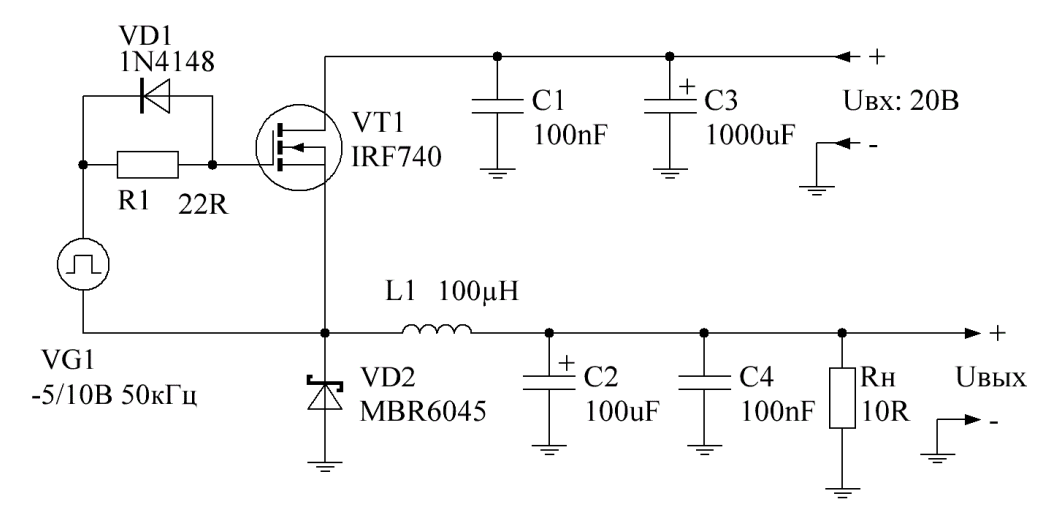

#### Рисунок 24.

Рассчитайте коэффициент заполнения импульсов генератора VG1 для получения выходного напряжения 15В. Промоделируйте схему с расчетными значениями. Объясните зависимость выходного напряжения от скважности импульсов генератора.

**Практическая работа 11.2** (*ПК 2.2, ПК 3.2, ПК 3.3)*

**Тема:** Импульсные источники питания.

**Цель работы:** Моделирование повышающего преобразователя.

**Задание:** Соберите схему, представленную на рисунке 25.

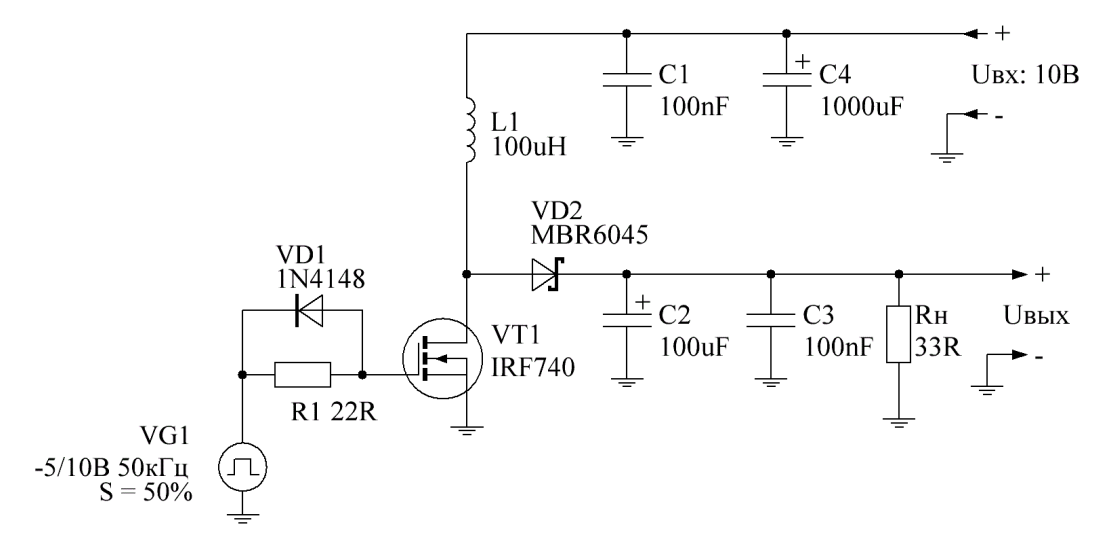

Рисунок 25.

Измерьте выходное напряжение и уровень пульсаций выходного напряжения. Опишите работу схемы.

## **Практическая работа 12.1** (*ПК 3.1, ОК 02)*

**Тема:** Логические основы цифровых электронных устройств.

**Цель работы:** Составление СДНФ по таблице истинности.

**Задание:** Составьте СДНФ по таблице истинности. Минимизируйте логические функции с использованием тождеств алгебры логики.

## **Практическая работа 12.2** (*ПК 3.1, ОК 02)*

**Тема:** Логические основы цифровых электронных устройств.

**Цель работы:** Составление СКНФ по таблице истинности.

**Задание:** Составьте СКНФ по таблице истинности. Минимизируйте логические функции с использованием тождеств алгебры логики.

**Практическая работа 13.1** (*ПК 2.2, ПК 3.1, ОК 012, ОК 09)*

**Тема:** Схемная реализация цифровых электронных устройств.

**Цель работы:** Моделирование схем простых логических элементов.

**Задание:** Соберите модель логического элемента «И» из дискретных компонентов. Проверьте работоспособность логического элемента.

## **Практическая работа 13.2** (*ПК 2.2, ПК 3.1, ОК 01, ОК 09)*

**Тема:** Схемная реализация цифровых электронных устройств.

**Цель работы:** Моделирование схем простых логических элементов.

**Задание:** Соберите модель логического элемента «исключающее ИЛИ» из дискретных компонентов. Проверьте работоспособность логического элемента.